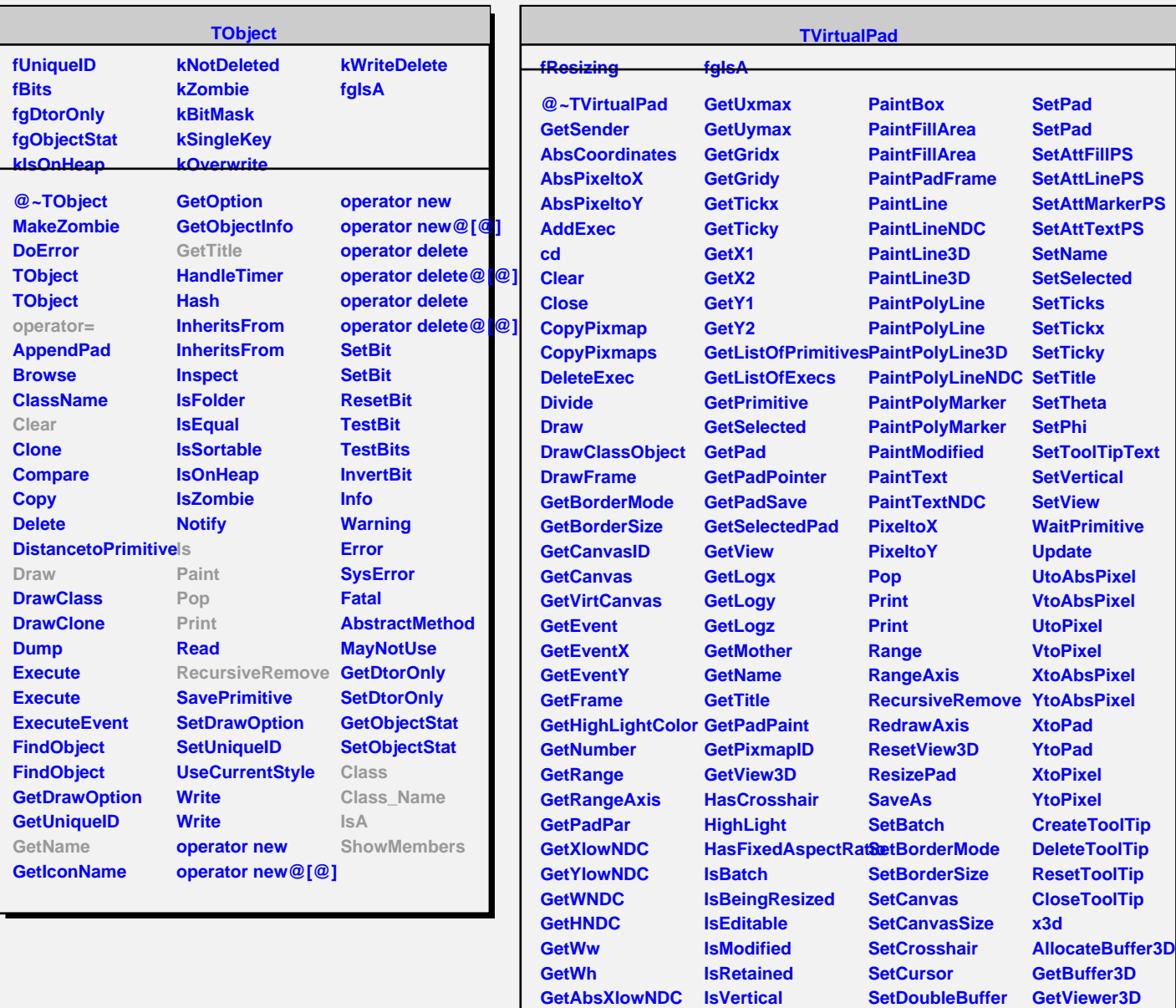

**GetAbsYlowNDC GetAbsWNDC GetAbsHNDC GetAspectRatio**

**ls Modified OpaqueMoving OpaqueResizing PadtoX PadtoY Paint**

**PaintBorderPS**

**GetPhi GetTheta GetUxmin GetUymin**

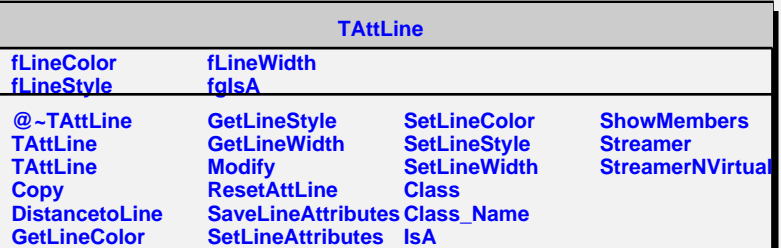

**SetEditable**

**SetGrid SetGridx SetGridy SetLogx SetLogy SetLogz**

SetFixedAspectRati**Bad** 

**SetViewer3D**

**ShowMembers Streamer**

**Class Class\_Name**

**IsA**